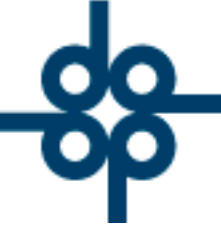

Creadores de Software

22 de febrero del 2005 DCZ.

PROCEDIMIENTO PARA TRASPASAR SALDOS DE UN EXPEDIENTE A OTRO EN EL CASO DE QUE LA ESCRITURA ASIGNADA AL PRIMER EXPEDIENTE NO HAYA PASADO.

## **NO DEBE TENER MOVIMIENTOS EN CXP.**

1.- Se deberá des asignar el número de escritura que no pasó. En caso de que se haya emitido un recibo definitivo, se deberá cancelar previamente.

NOTA: Al cancelar recibos que ya se hayan cobrado, se deberá realizar el movimiento manual en el módulo de bancos para ajustar el saldo de la cu**GtRUPO ALCANI** 

2.- Crear un expediente adicional con el sufijo "1" o el que se encuentre disponible. Se puede utilizar la opción de duplicación de expedientes (tecla de función F6 del programa de creación y mantenimiento de expedientes) :

3.- Forzar a ceros la cuenta previa del nuevo expediente.

4.- Asignar al nuevo expediente (sufijo 1) la escritura que no pasó.

5.- Asignar al expediente original el número de escritura que si pasó.

www.alcani.com.mx

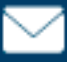

 $\vee$  ventas@alcani.com.mx

Molino #13, Nextitla, C.P 11420, Miguel Hidalgo, Ciudad de México

52 55 5211 8787

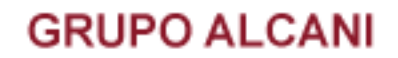

Creadores de Software

NOTA: En el caso de que se cobren los honorarios por concepto de escritura que "NO PASO", capturar un trámite adicional al expediente original utilizando la captura de trámites por expediente del menú de administración de expedientes.

FIN DE INSTRUCTIVO.

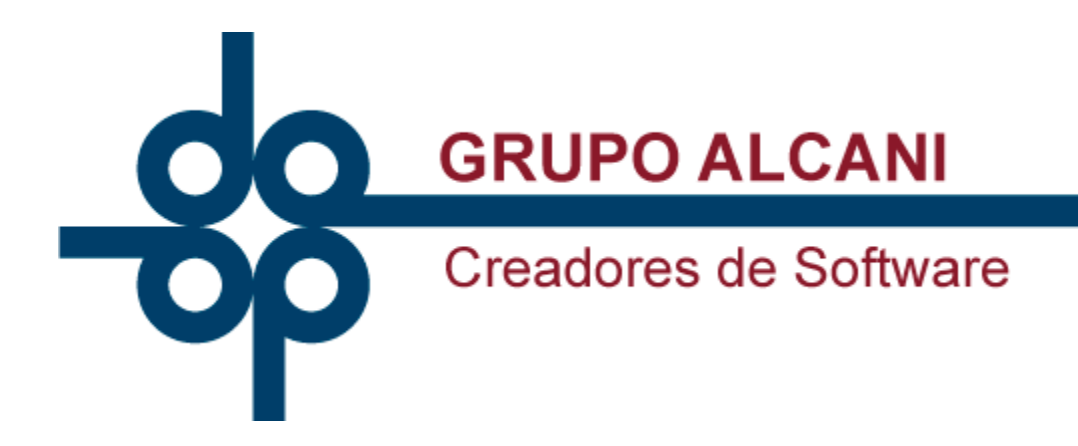

 $\mathsf{L}$  52 55 5211 8787

www.alcani.com.mx

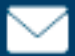

 $\vee$  ventas@alcani.com.mx

Molino #13, Nextitla, C.P 11420, Miguel Hidalgo, Ciudad de México